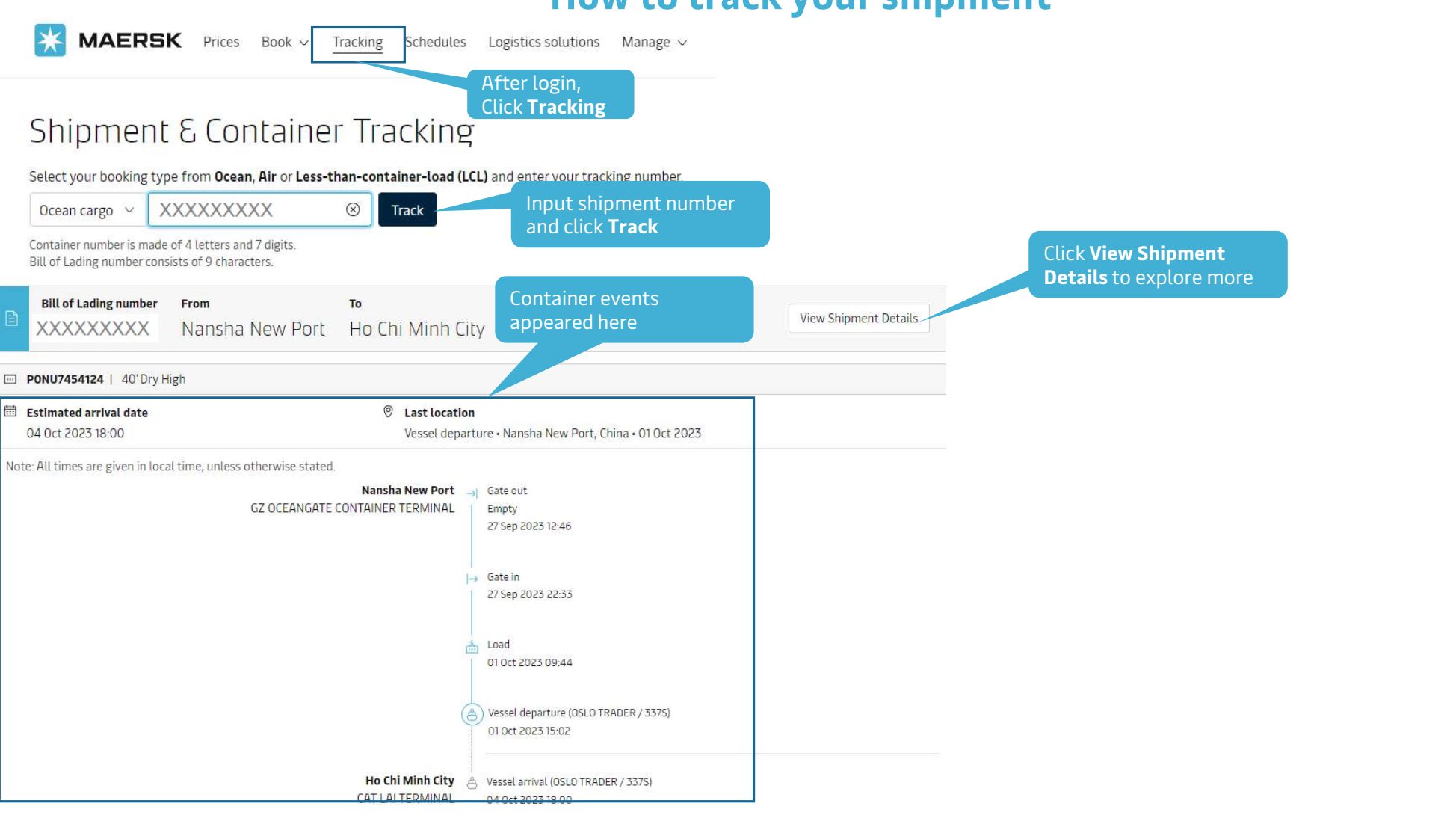

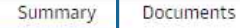

Containers & VGM Parties Charges

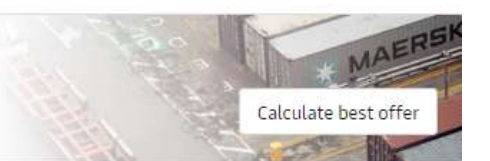

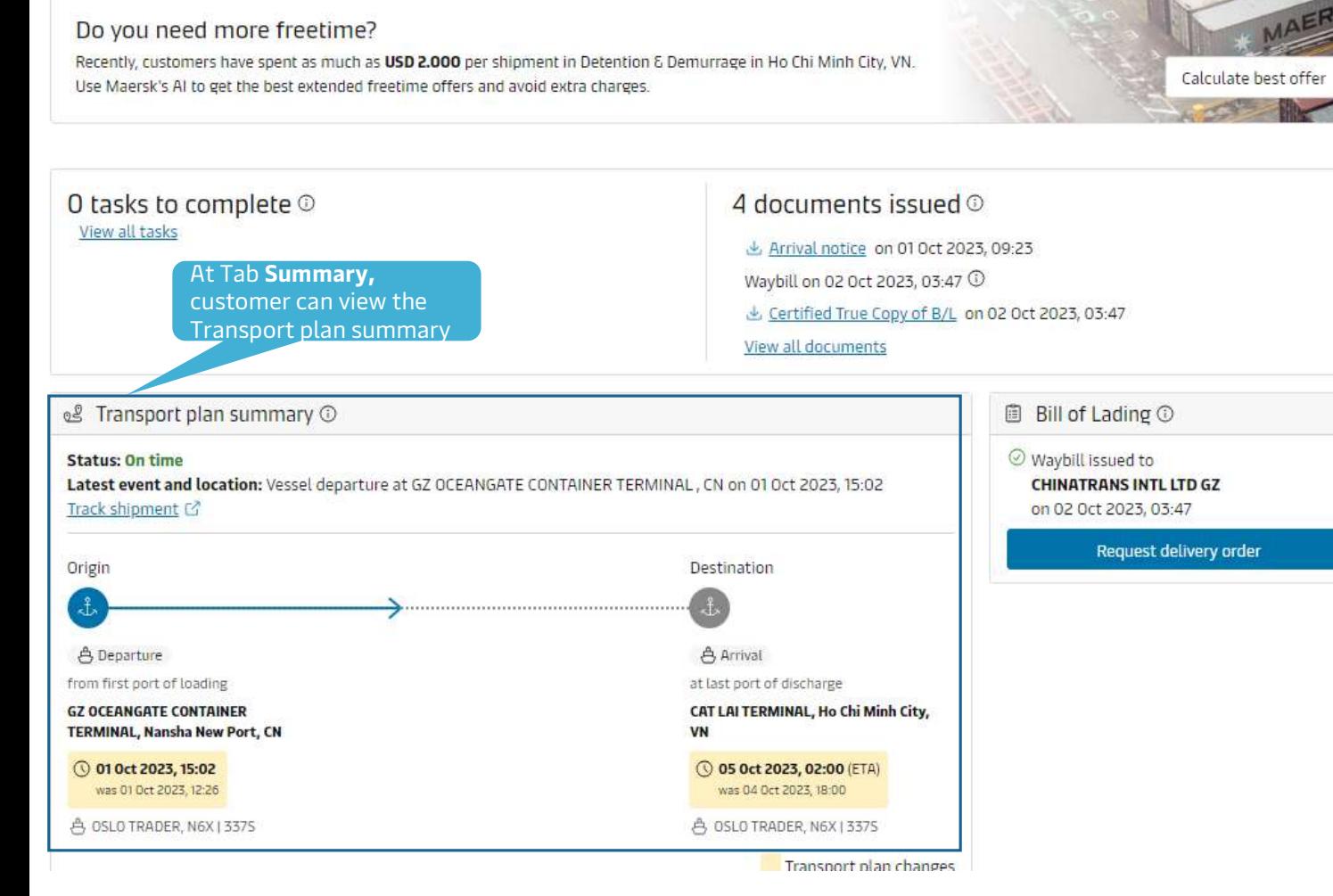

Log

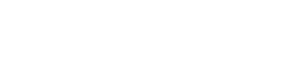

**MAERSK** 

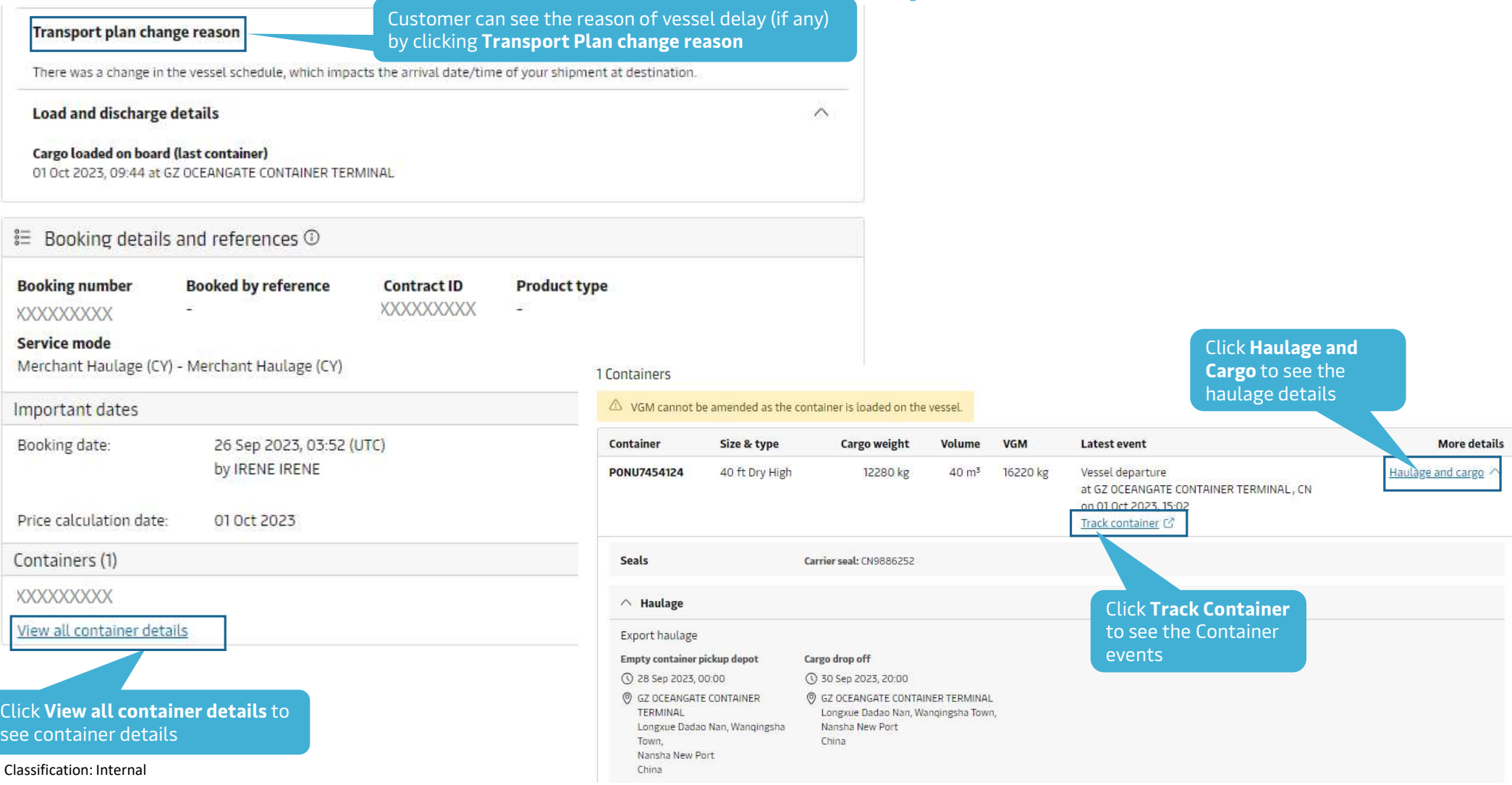

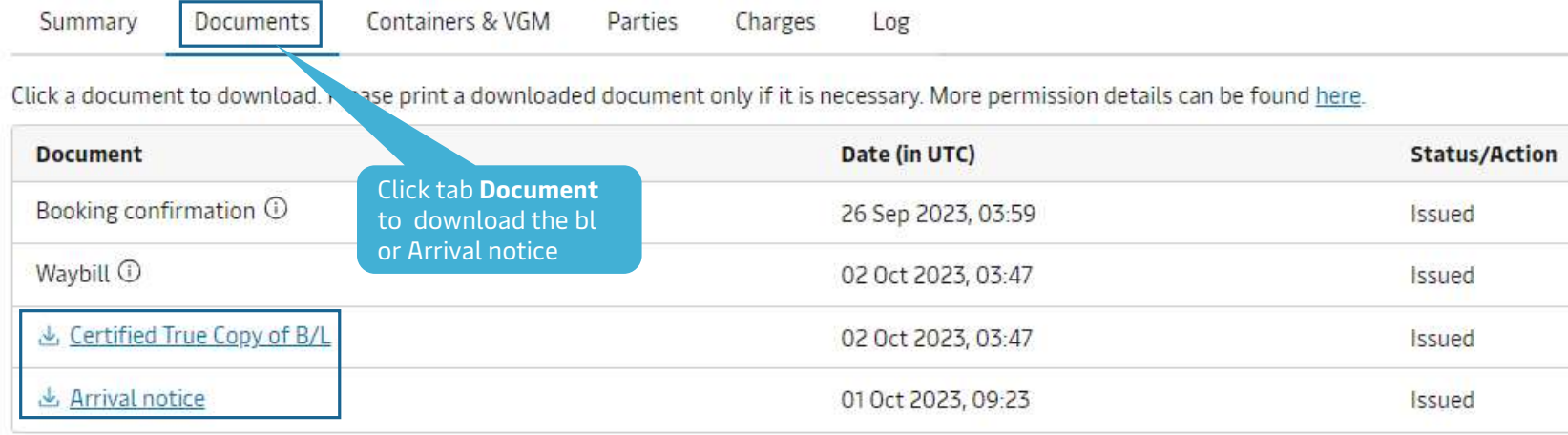

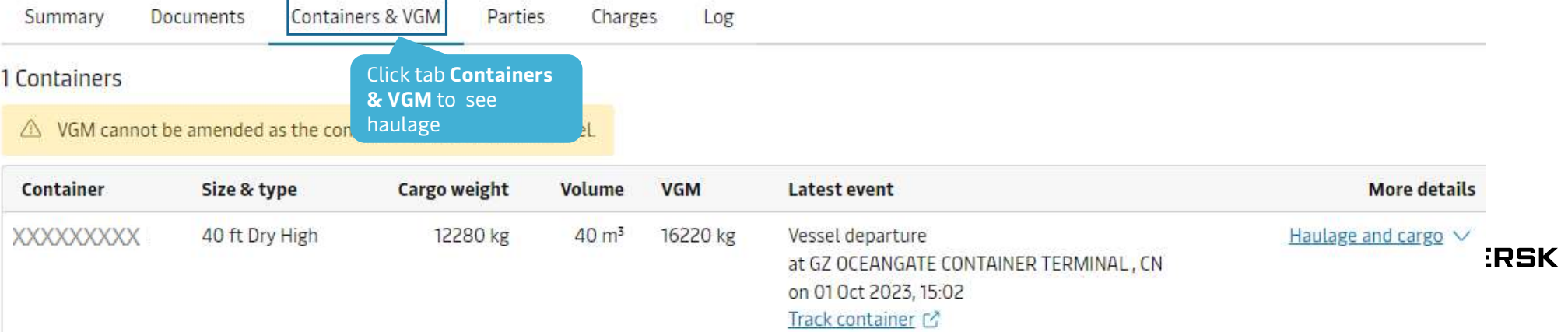

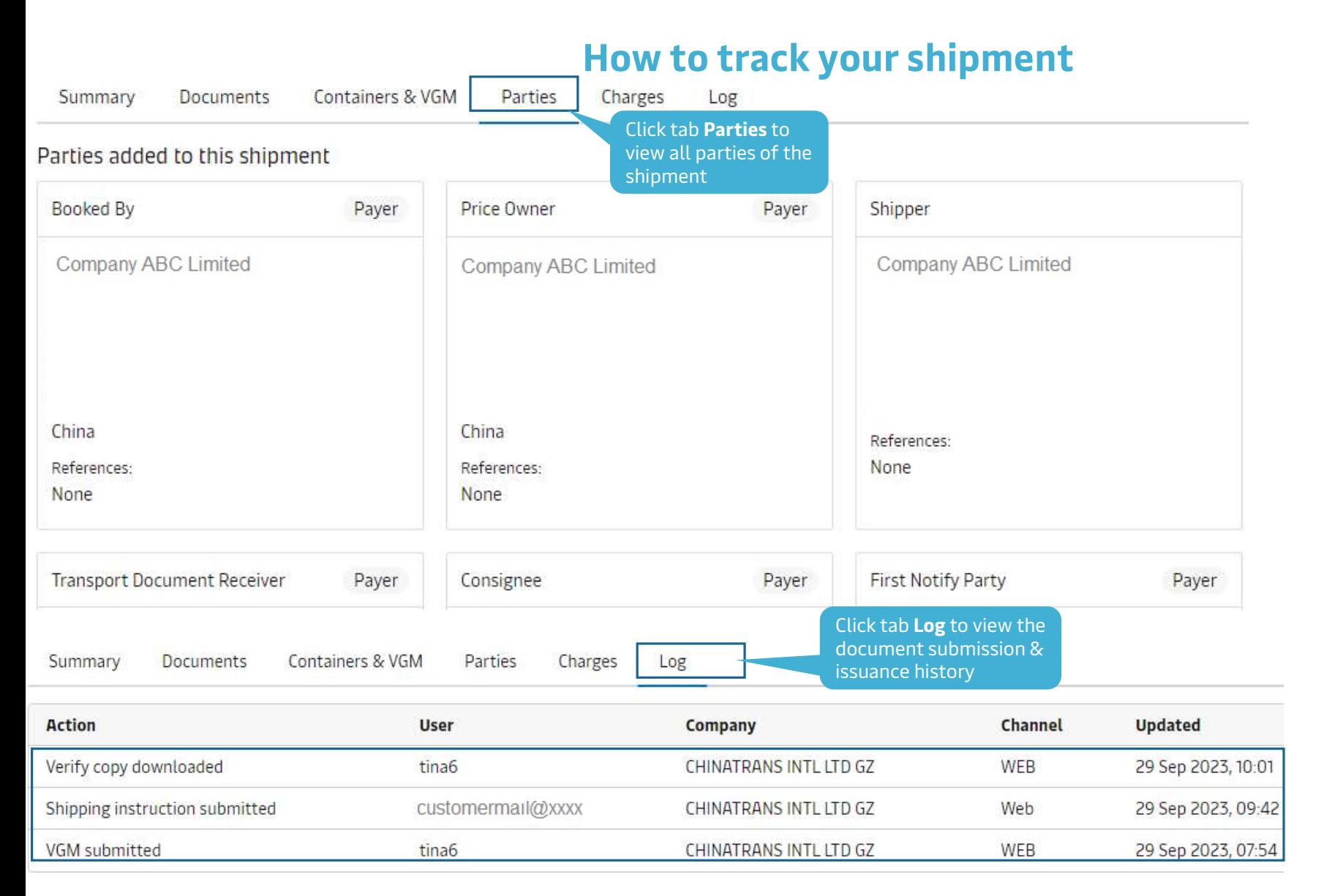

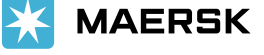

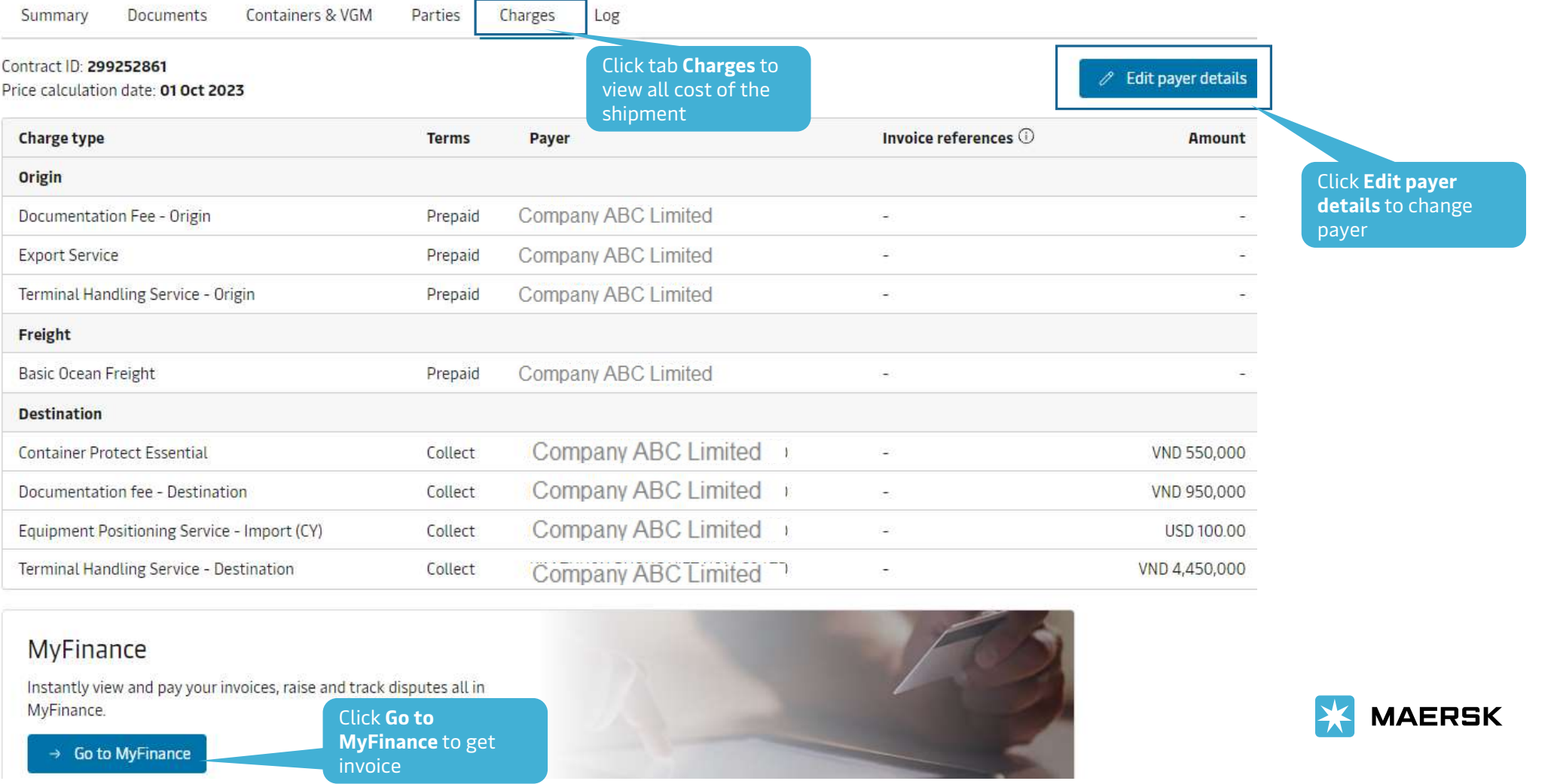

#### **MyFinance**

MyFinance.

 $\rightarrow$  Go to MyFinance

Classification: Internal and Internal and Internal and Internal and Internal and Internal and Internal and Internal and Internal and Internal and Internal and Internal and Internal and Internal and Internal and Internal an

MyFinance to get invoice

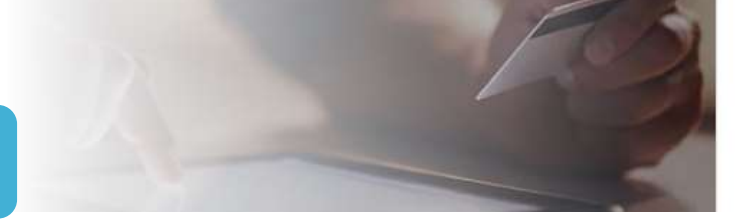

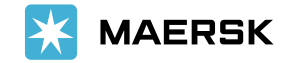

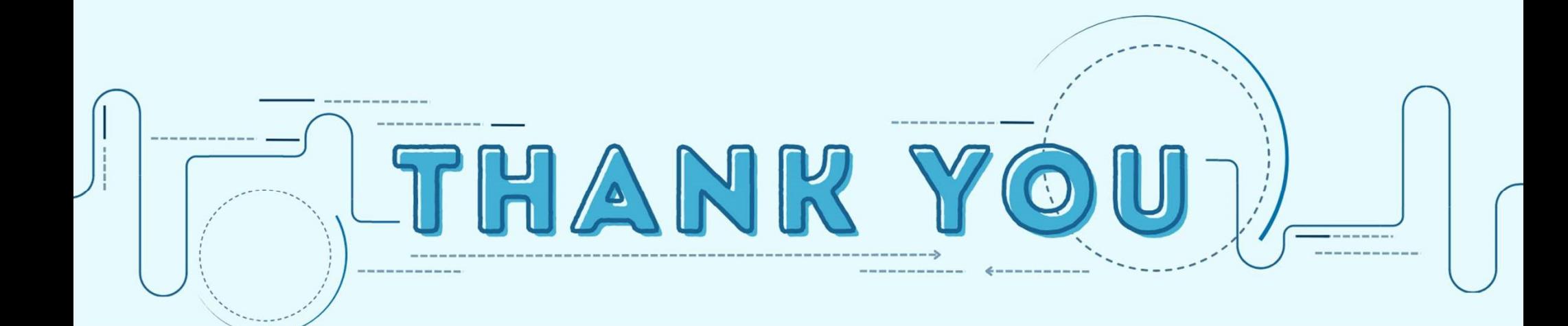